Hojas de cálculo. Nivel avanzado

**Curso Académico: ( 2023 / 2024 ) Fecha de revisión: 12-02-2024**

**Departamento asignado a la asignatura: Materias transversales Coordinador/a: VELASCO DE DIEGO, MANUEL**

**Tipo: Obligatoria Créditos ECTS : 1.5**

**Curso : 3 Cuatrimestre : 1**

### COMPETENCIAS Y RESULTADOS DEL APRENDIZAJE

CB3. Que los estudiantes tengan la capacidad de reunir e interpretar datos relevantes (normalmente dentro de su área de estudio) para emitir juicios que incluyan una reflexión sobre temas relevantes de índole social, científica o ética.

CE2. Comprender y manejar conceptos fundamentales de probabilidad y estadística y ser capaz de representar y manipular datos para extraer información significativa de los mismos, así como procesar, analizar y presentar gráficamente datos experimentales.

CT2. Exponer y redactar correctamente un tema o componer un discurso siguiendo un orden lógico, suministrando la información precisa y de acuerdo con las normas gramaticales y léxicas establecidas.

#### **OBJETIVOS**

El objetivo principal de esta asignatura es obtener la solvencia y capacidad en el uso de herramientas de hojas de cálculo de forma que se puedan implementar soluciones prácticas través de la automatización de tareas y gestión del ciclo de vida de datos (carga, limpieza, reconciliación y explotación mediante diferentes técnicas según las necesidades del problema a resolver).

#### DESCRIPCIÓN DE CONTENIDOS: PROGRAMA

Unidad didáctica UT1: Toma de contacto

1.1-Estructura y operaciones básicas

- 1.2-Trabajo con celdas y hojas, importación de datos y referencias
- 1.3-Automatización específica de la unidad

Unidad didáctica UT2: Construir, interpretar y explotar los datos

2.1-Fórmulas y funciones

Lógicas **Texto** BBDD Estadística descriptiva 2.2-Tablas y tablas dinámicas

- 2.3-Análisis de datos
- 2.4-Automatización específica de la unidad

Unidad didáctica UT3: Representar información y automatizar tareas

3.1-Visualización (gráficos dinámicos) 3.2-Aplicaciones de las hojas de cálculo: formularios, impresión, generación de documentos y combinación de correspondencia 3.3-Automatización específica de la unidad

#### ACTIVIDADES FORMATIVAS, METODOLOGÍA A UTILIZAR Y RÉGIMEN DE TUTORÍAS

# ACTIVIDADES FORMATIVAS, METODOLOGÍA A USAR Y RÉGIMEN DE TUTORÍAS

# CLASES TEÓRICO-PRÁCTICAS [12 horas con un 100% de presencialidad, 0.48 ECTS]

Conocimientos que deben adquirir los alumnos. Estos recibirán las notas de clase y tendrán textos básicos de referencia para facilitar el seguimiento de las clases y el desarrollo del trabajo posterior. Se resolverán ejercicios, prácticas problemas por parte del alumno y se realizarán talleres y prueba de evaluación para adquirirlas capacidades necesarias.

TUTORÍAS [1 horas con un 100% de presencialidad, 0.04 ECTS]

Asistencia individualizada (tutorías individuales) o en grupo (tutorías colectivas) a los estudiantes por parte del profesor.

TRABAJO INDIVIDUAL O EN GRUPO DEL ESTUDIANTE. [24,5 horas con 0% de presencialidad, 0.98 ECTS]

## METODOLOGÍAS DOCENTES

CLASE TEORÍA. Exposiciones en clase del profesor con soporte de medios informáticos y audiovisuales, en las que se desarrollan los conceptos principales de la materia y se proporcionan los materiales y la bibliografía para complementar el aprendizaje de los alumnos.

PRÁCTICAS. Resolución de casos prácticos, problemas, etc. planteados por el profesor de manera individual o en grupo.

TUTORÍAS. Asistencia individualizada (tutorías individuales) o en grupo (tutorías colectivas) a los estudiantes por parte del profesor.

Nota sobre recursos software:

-Excel 2013 o superior (Office 365 provisto por la Universidad sería lo recomendado). Versión idioma español o inglés, en función del idioma del grupo de matrícula.

-Para trabajar se puede utilizar el propio equipo personal o bien conectarse al Aula Virtual de UC3M.

#### SISTEMA DE EVALUACIÓN

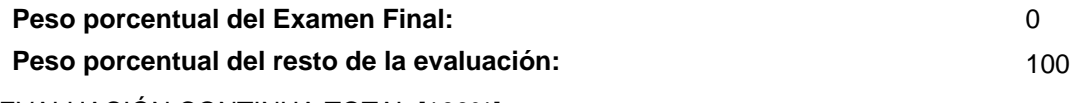

EVALUACIÓN CONTINUA TOTAL [100%]

Debido al contenido aplicado o características especiales de la materia, la valoración de los trabajos, presentaciones, actuación en debates, exposición en clase, ejercicios, prácticas y trabajo en los talleres a lo largo del curso. Supondrá el 100% de la nota final sin que resulte posible su evaluación mediante un examen final.

- Realización en grupo de un caso práctico (con una entrega parcial de seguimiento): 40%

- Evaluación de cuestionarios 1 minute quizz semanal (3 preguntas de conceptos vistos durante la semana): 10%

Ejercicio individual práctico: 50%

Es necesario obtener una nota mínima de 5.0 tanto en el Caso Final práctico como en el Ejercicio individual práctico.

La asignatura NO TIENE convocatoria extraordinaria. La convocatoria ordinaria corresponde a la Evaluación Continua comentada anteriormente.

Se recuerda que, conforme a la normativa vigente, cada matrícula en las asignaturas de tipo transversal, como es este caso, comportará una única convocatoria y, en aquellos casos en los que el proceso de evaluación continua incluya alguna prueba, esta deberá realizarse durante el horario y en el aula reservada para las clases, ya que estas asignaturas transversales no tendrán reservada fecha en los calendarios oficiales de exámenes.

**Peso porcentual del resto de la evaluación:** 100

# BIBLIOGRAFÍA BÁSICA

- Conrad Carlberg Predictive Analytics: Microsoft Excel, Que Publishing, 2012
- John Walkenbach Excel 2016 Bible, Willey, 2016
- Matthew MacDonald. Excel 2010: The Missing Manual. , O'Reilly., 2010

### BIBLIOGRAFÍA COMPLEMENTARIA

- Cole Nussbaumer Knaflic Storytelling with Data: A Data Visualization Guide for Business Professionals, Willey, 2015
- Jordan Goldmeier Advanced Excel Essentials, APress, 2014
- Jordan Goldmeier Dashboards for Excel, APress, 2015

## RECURSOS ELECTRÓNICOS BÁSICOS

 - Delft University . Aprende a efectuar análisis de datos usando Excel: <a href="https://www.edx.org/es/professionalcertificate/delftx-analisis-y-visualizacion-de-datos-conexcel?index=spanish\_product&queryID=63f9eb802c0d10329c10eeb503c5c317&position=10" target="\_blank">https://www.edx.org/es/professional-certificate/delftx-analisis-y-visualizacion-de-datos-conexcel?index=spanish\_product&queryID=63f9eb802c0d10329c10eeb503c5c317&position=10</a>

 - Microsoft . Aprendizajes en vídeo de Excel: [https://support.microsoft.com/es-es/office/aprendizajes-en](https://support.microsoft.com/es-es/office/aprendizajes-en-v%C3%ADdeo-de-excel-9bc05390-e94c-46af-a5b3-d7c22f6990bb)[v%C3%ADdeo-de-excel-9bc05390-e94c-46af-a5b3-d7c22f6990bb](https://support.microsoft.com/es-es/office/aprendizajes-en-v%C3%ADdeo-de-excel-9bc05390-e94c-46af-a5b3-d7c22f6990bb)